ERT Version History

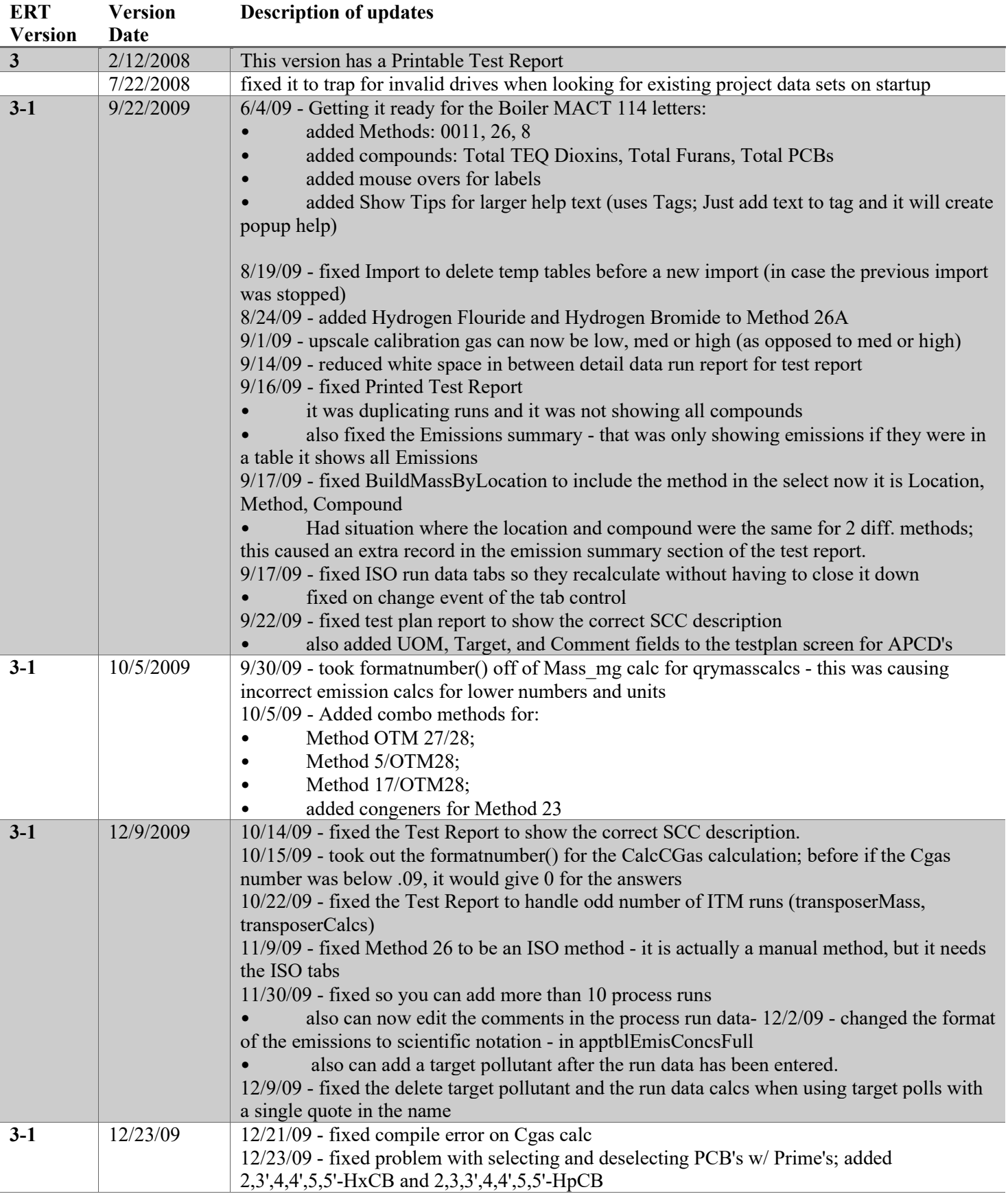

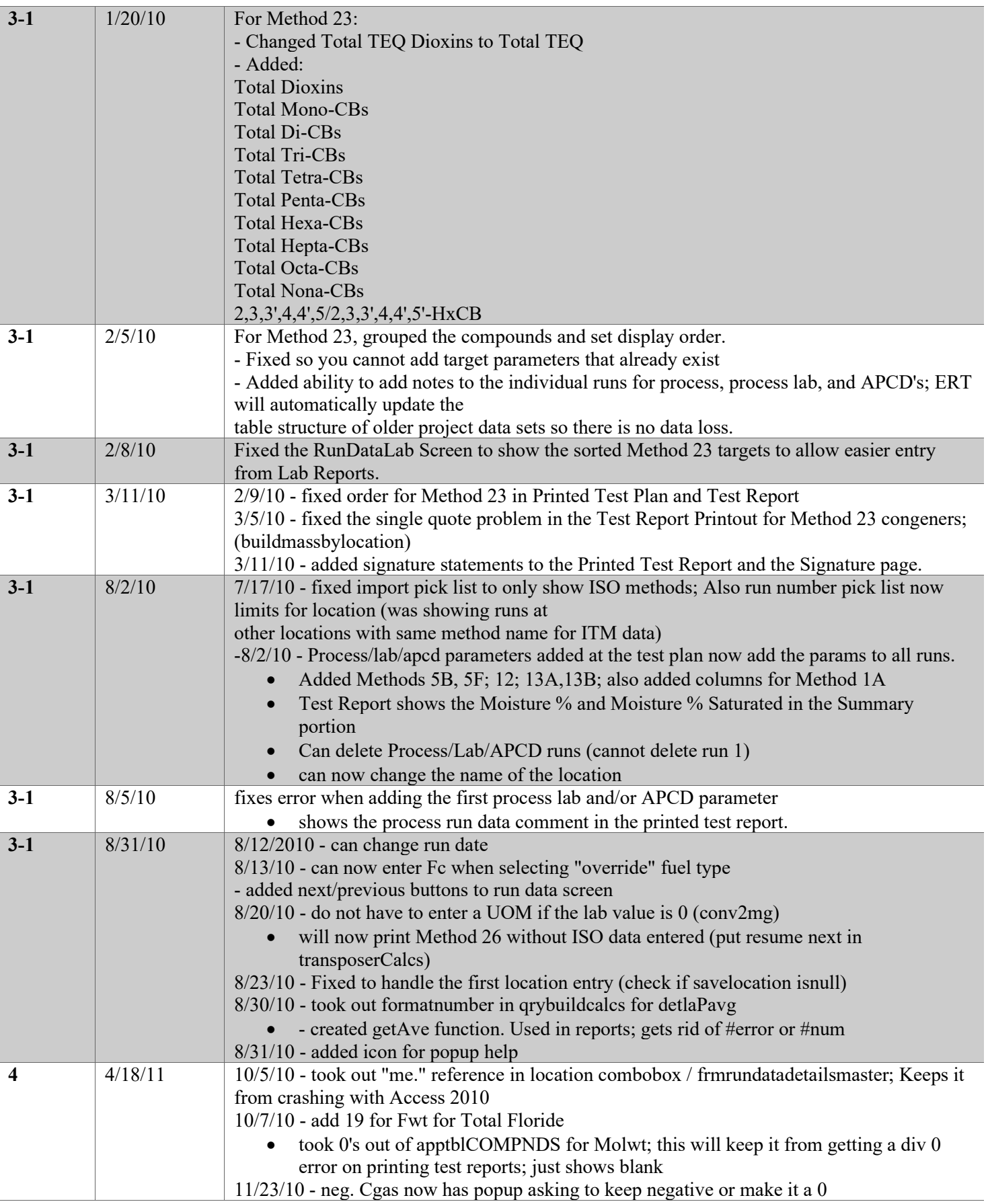

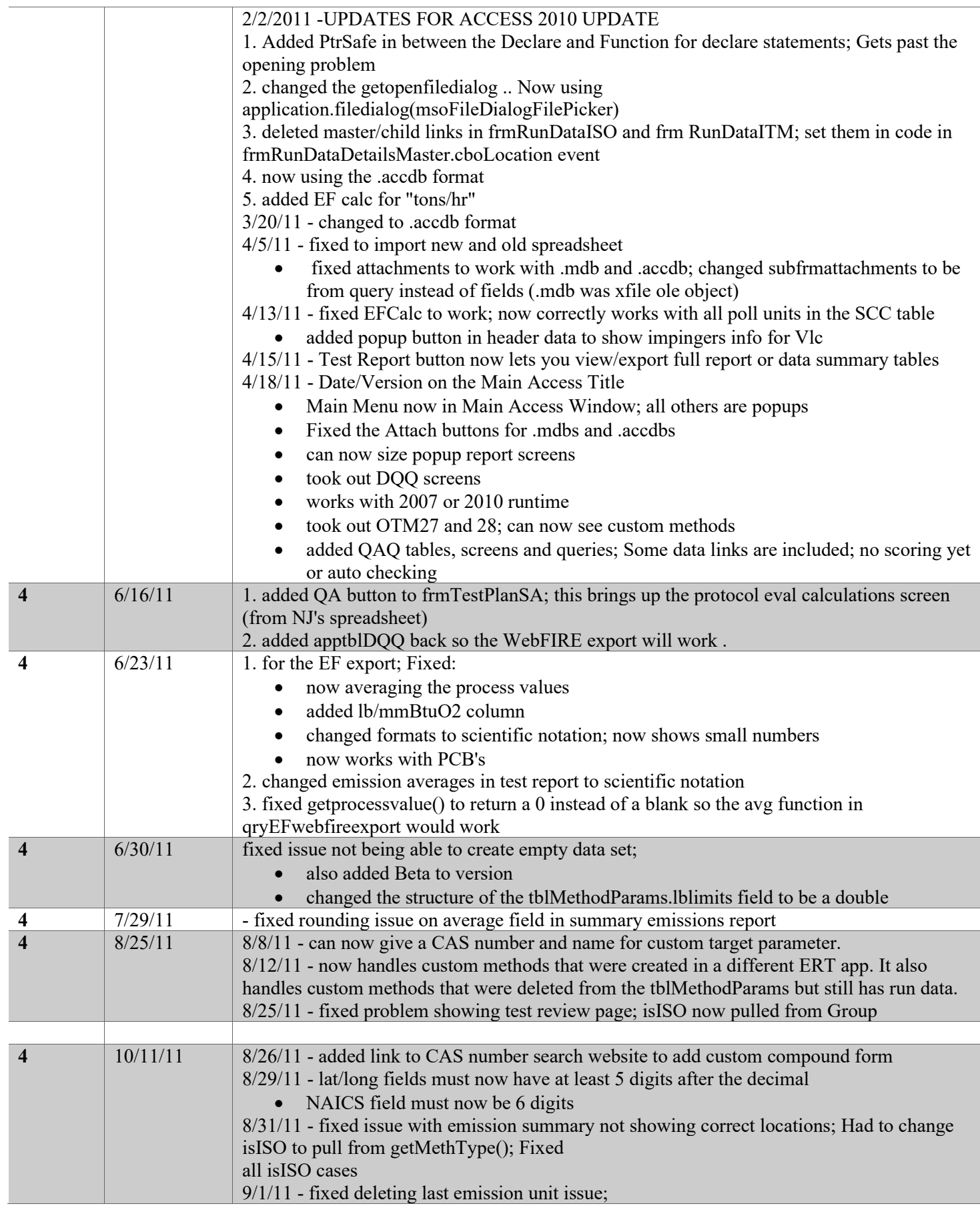

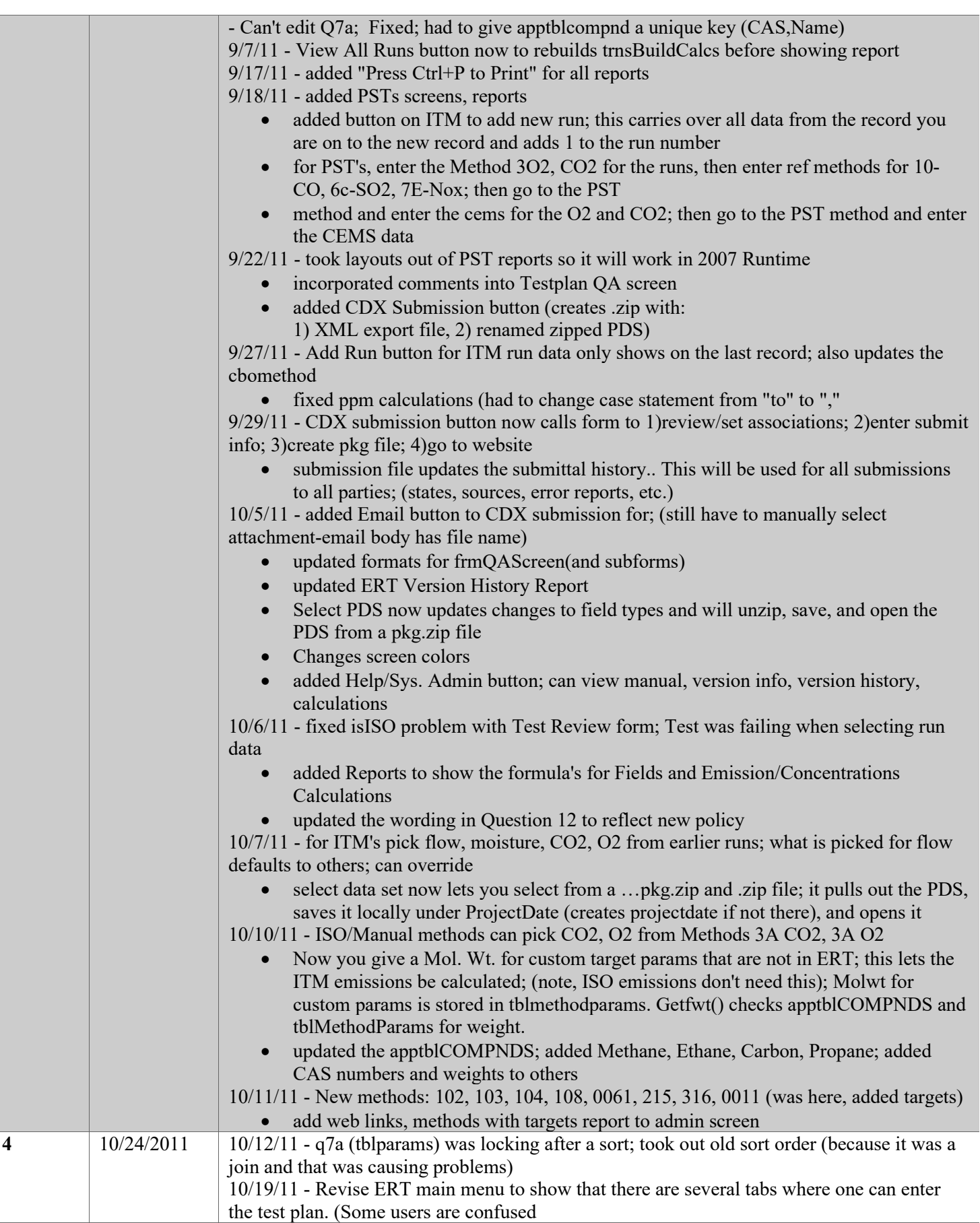

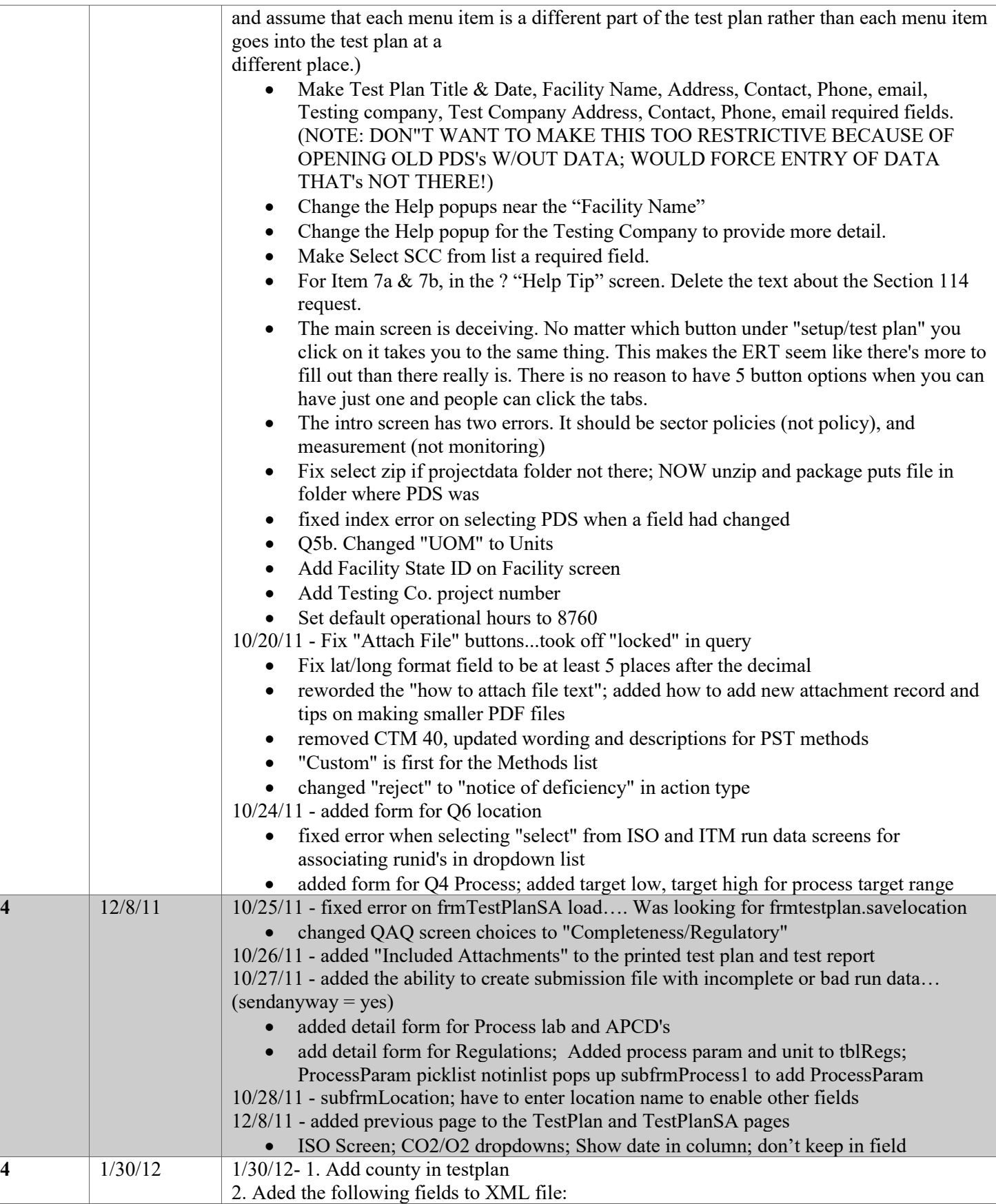

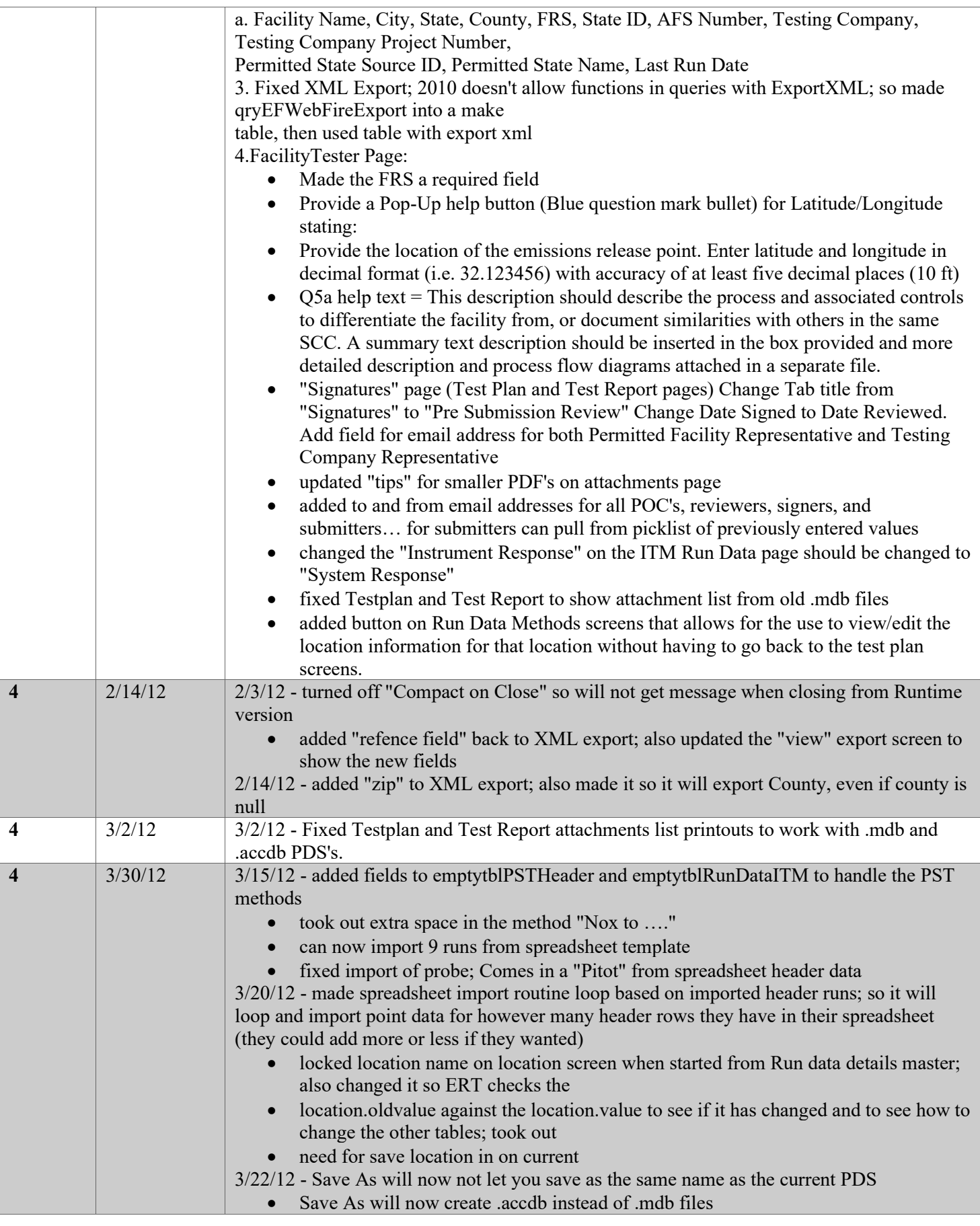

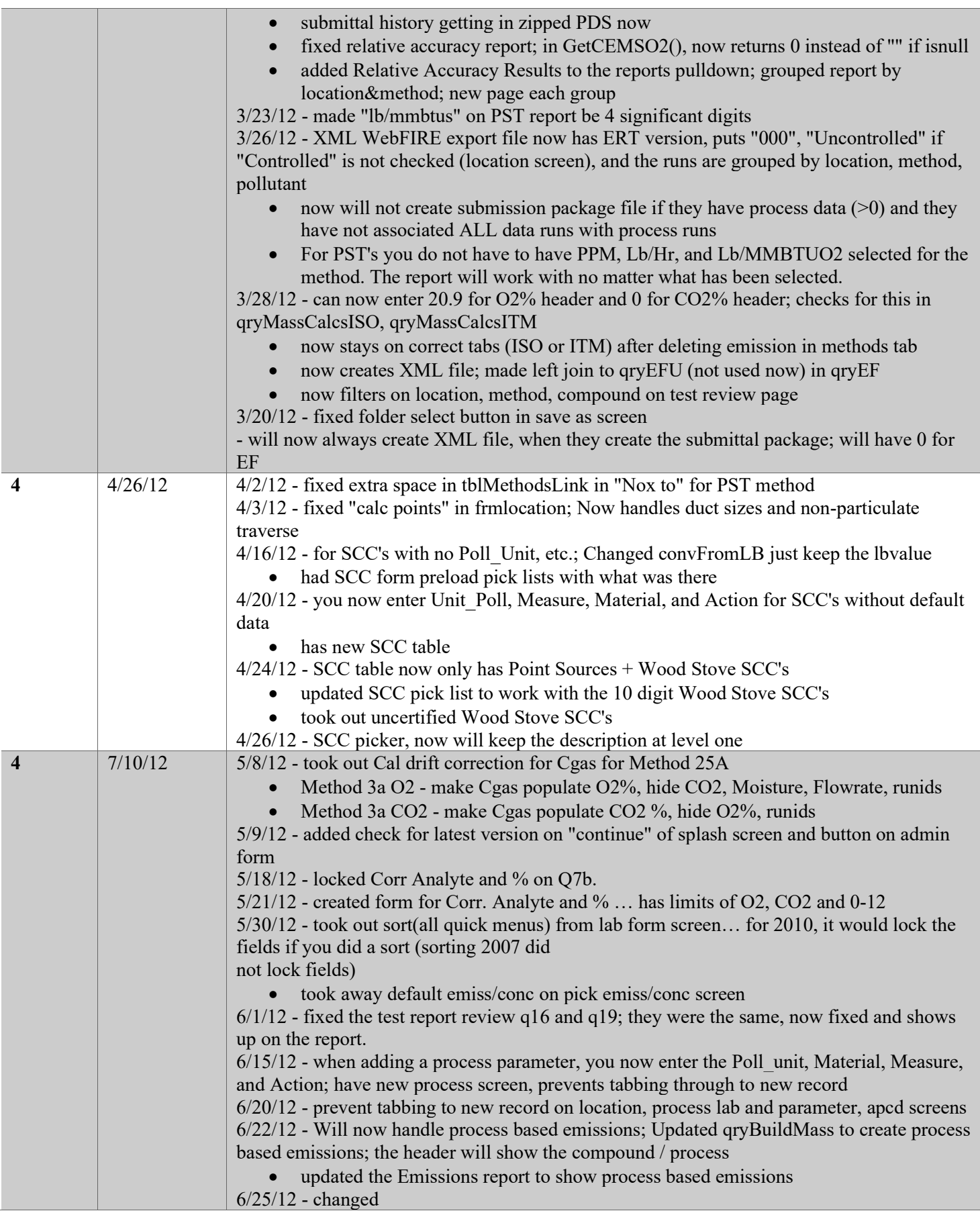

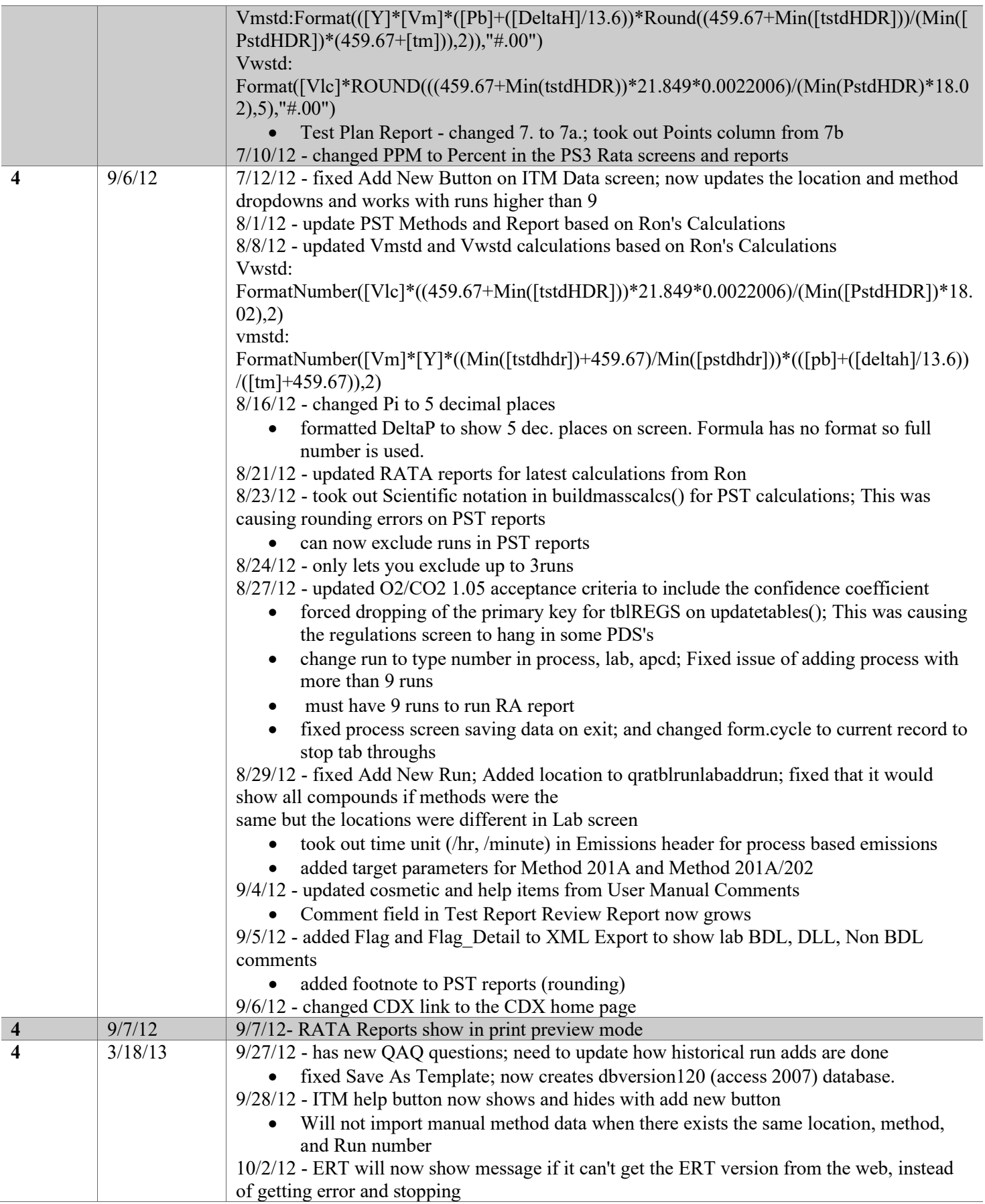

 $\overline{\phantom{a}}$ 

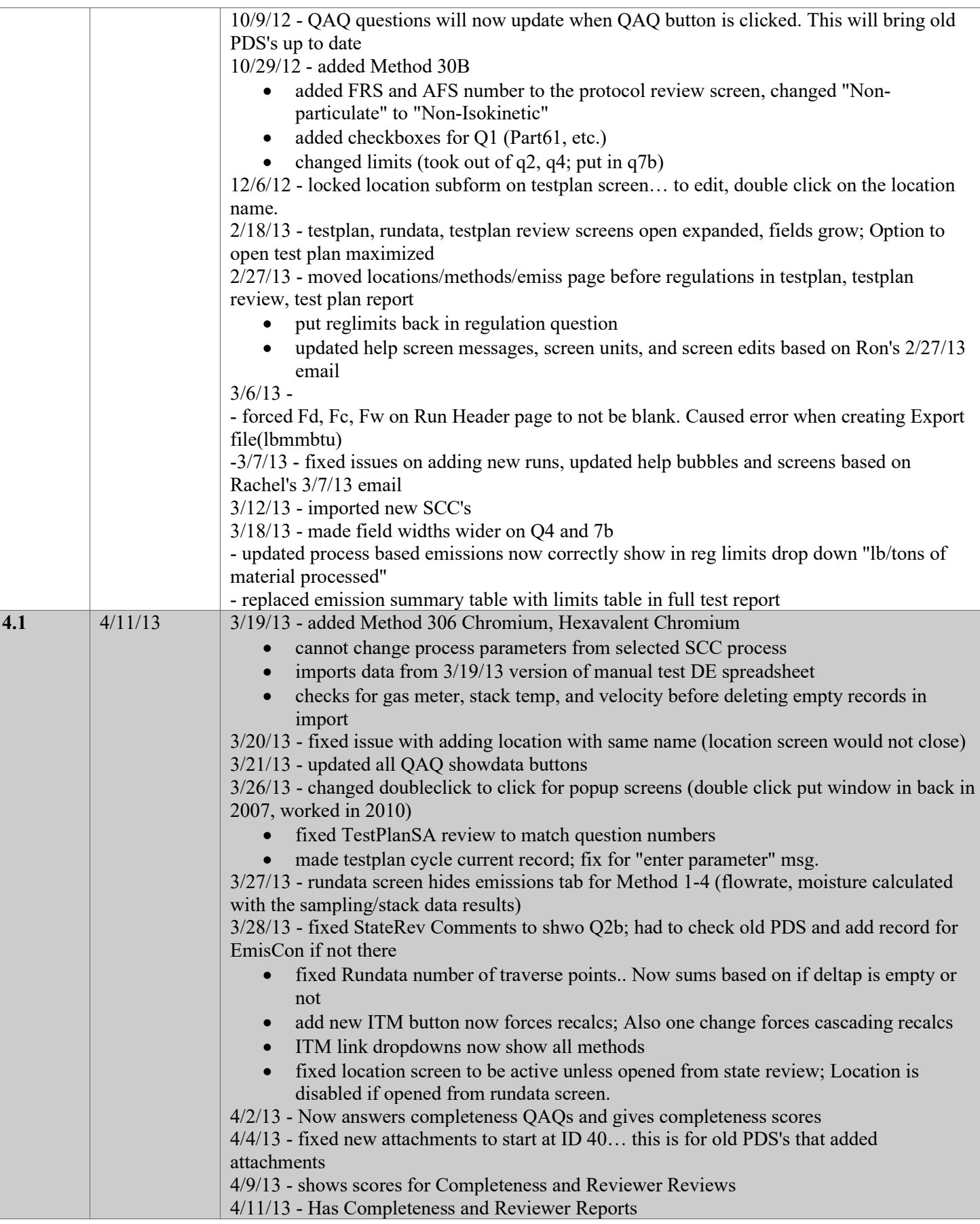

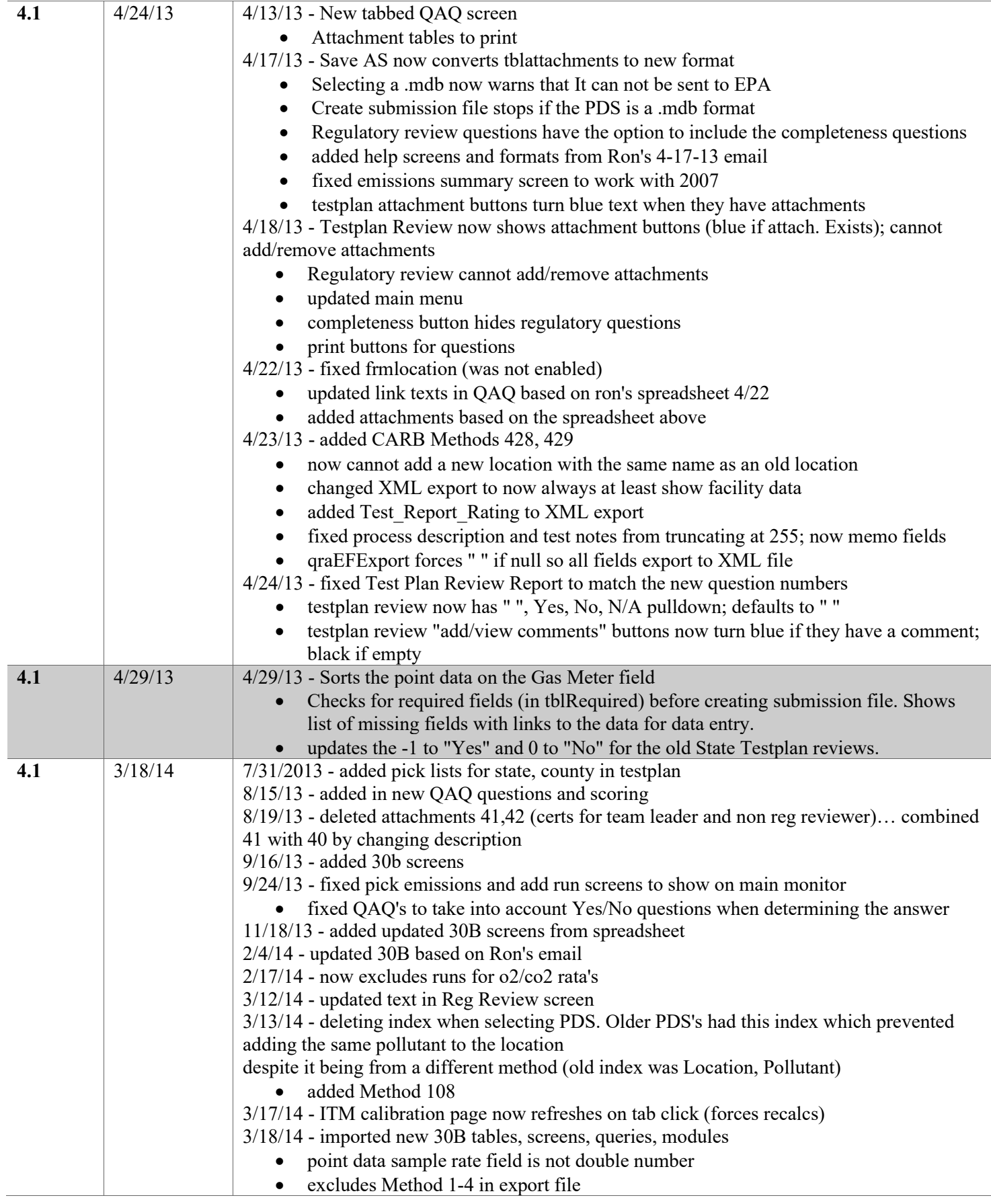

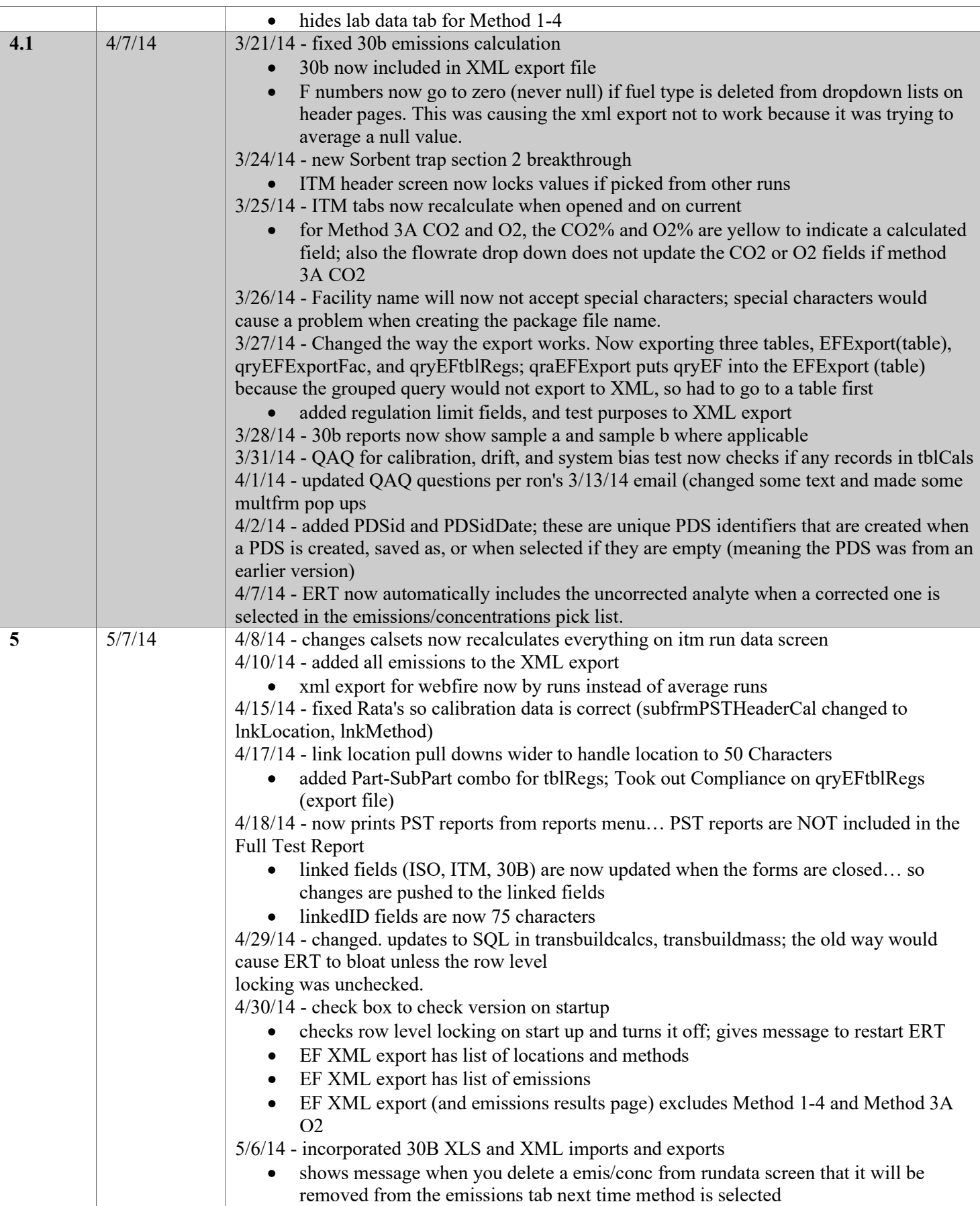

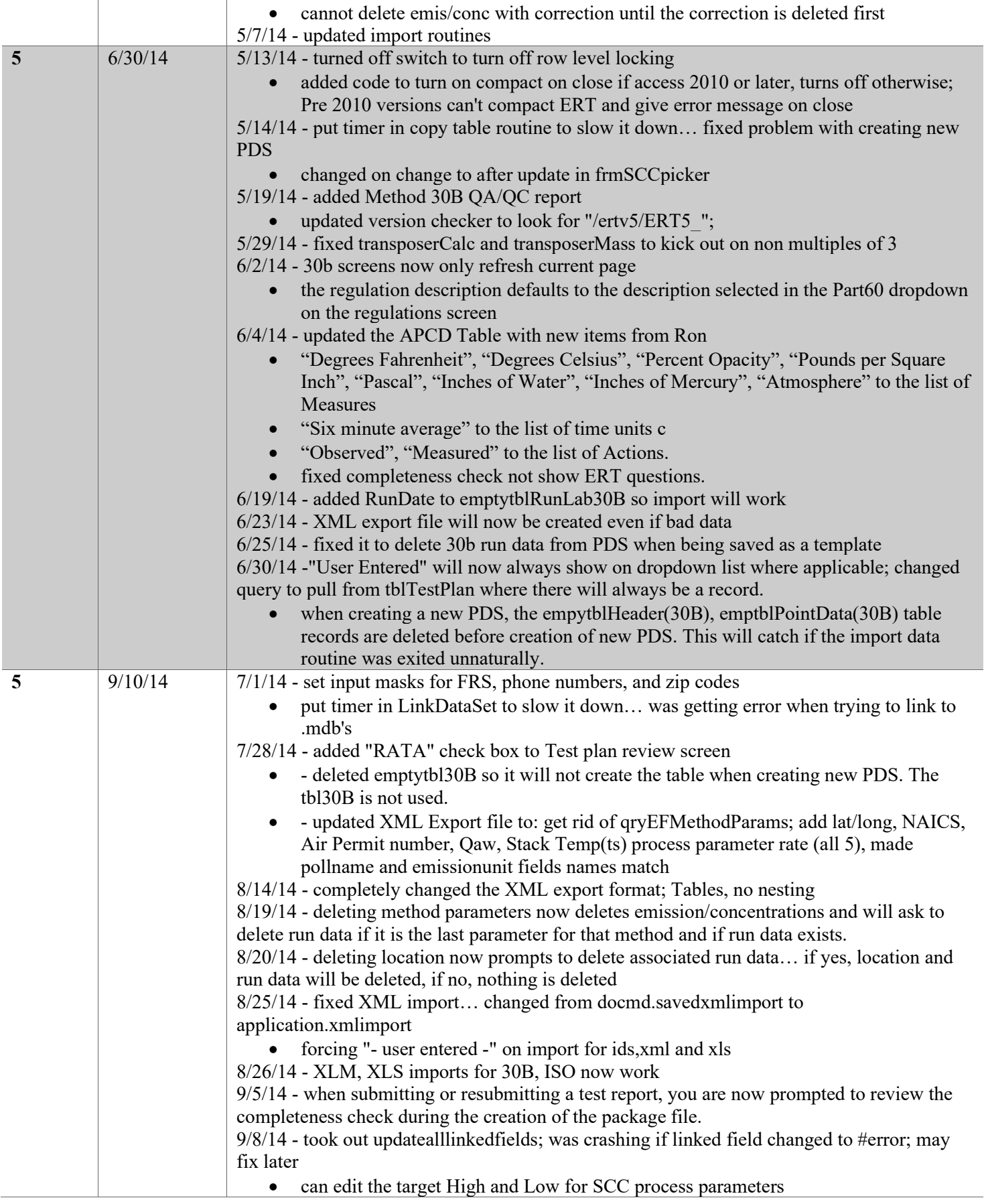

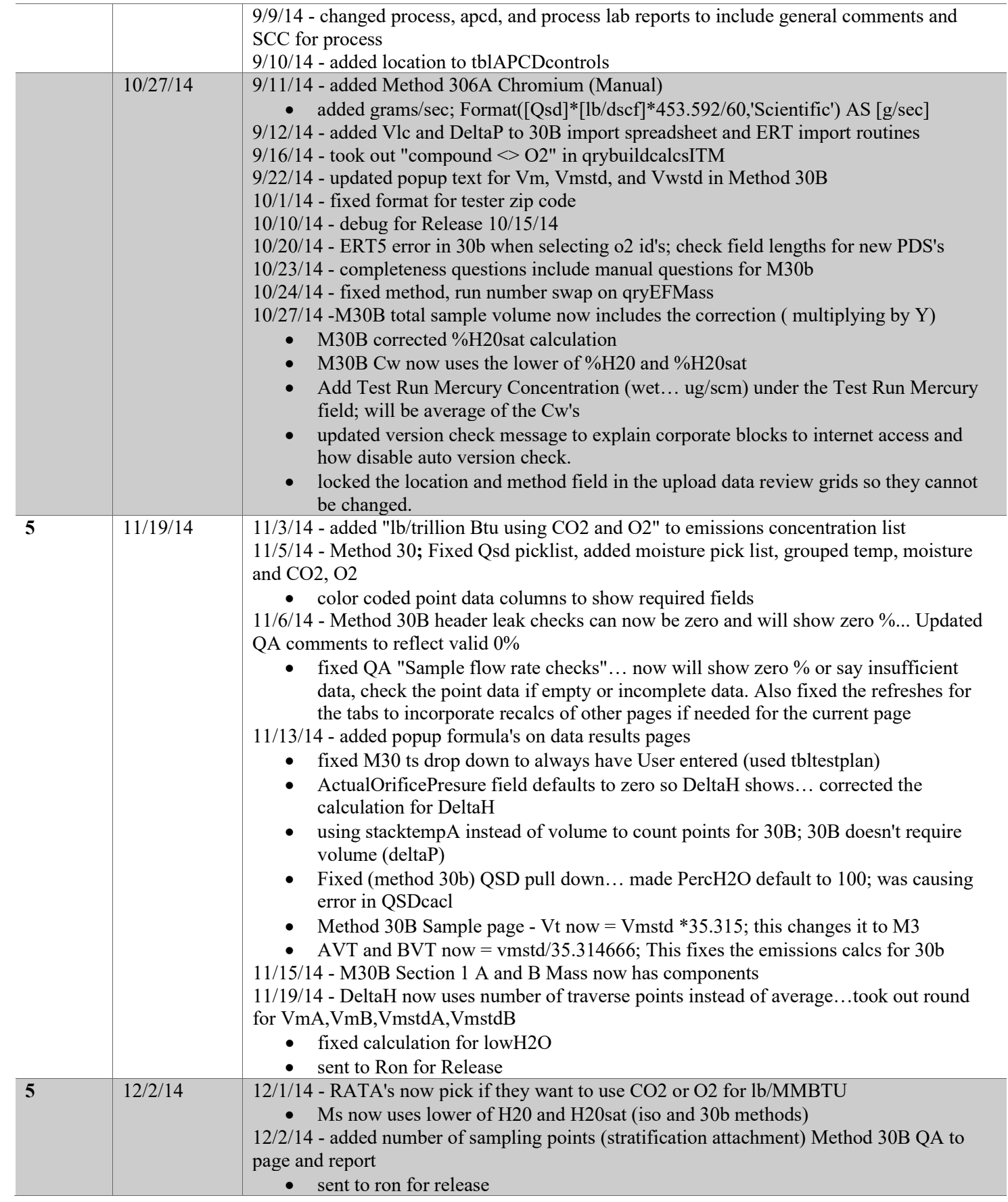

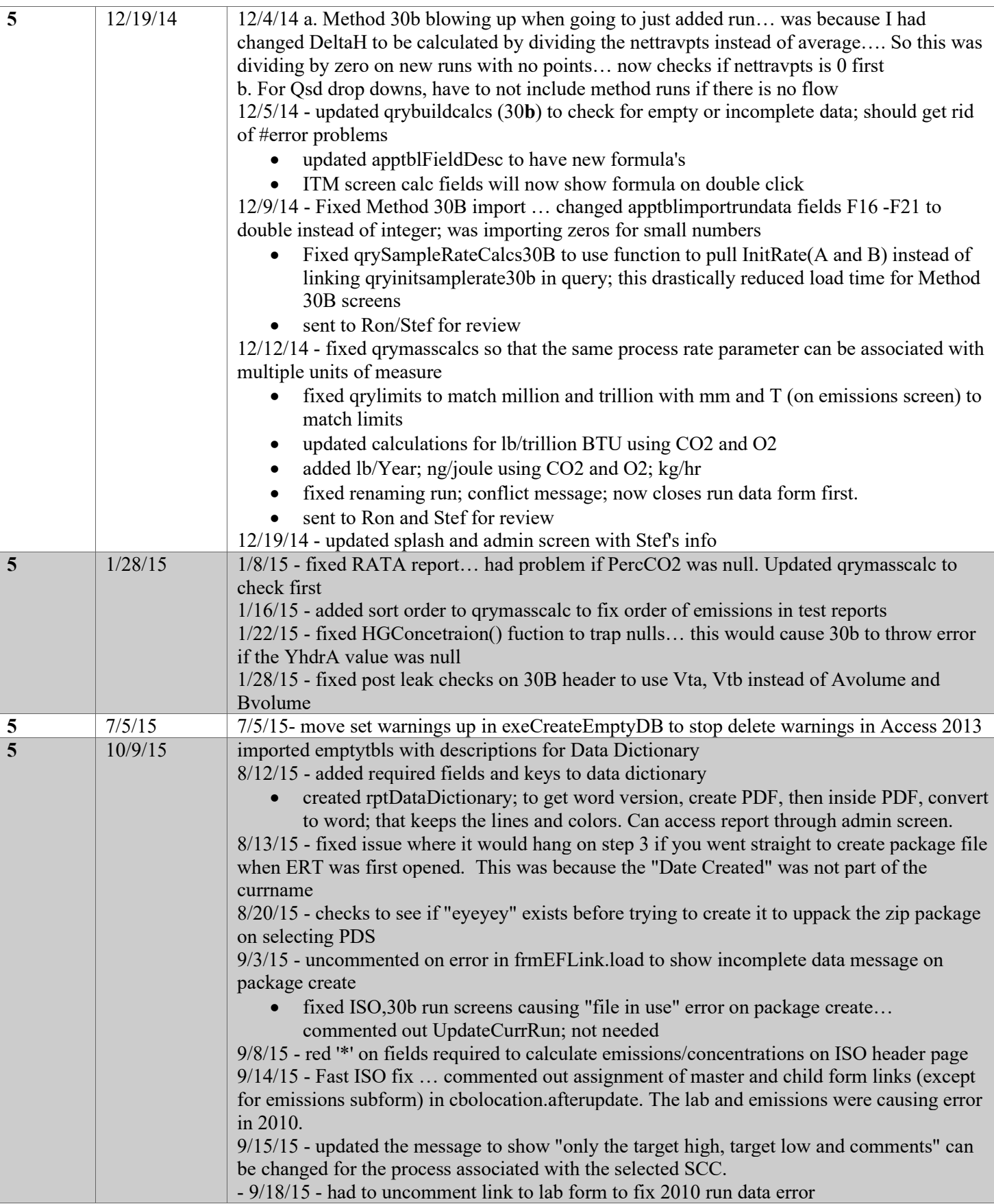

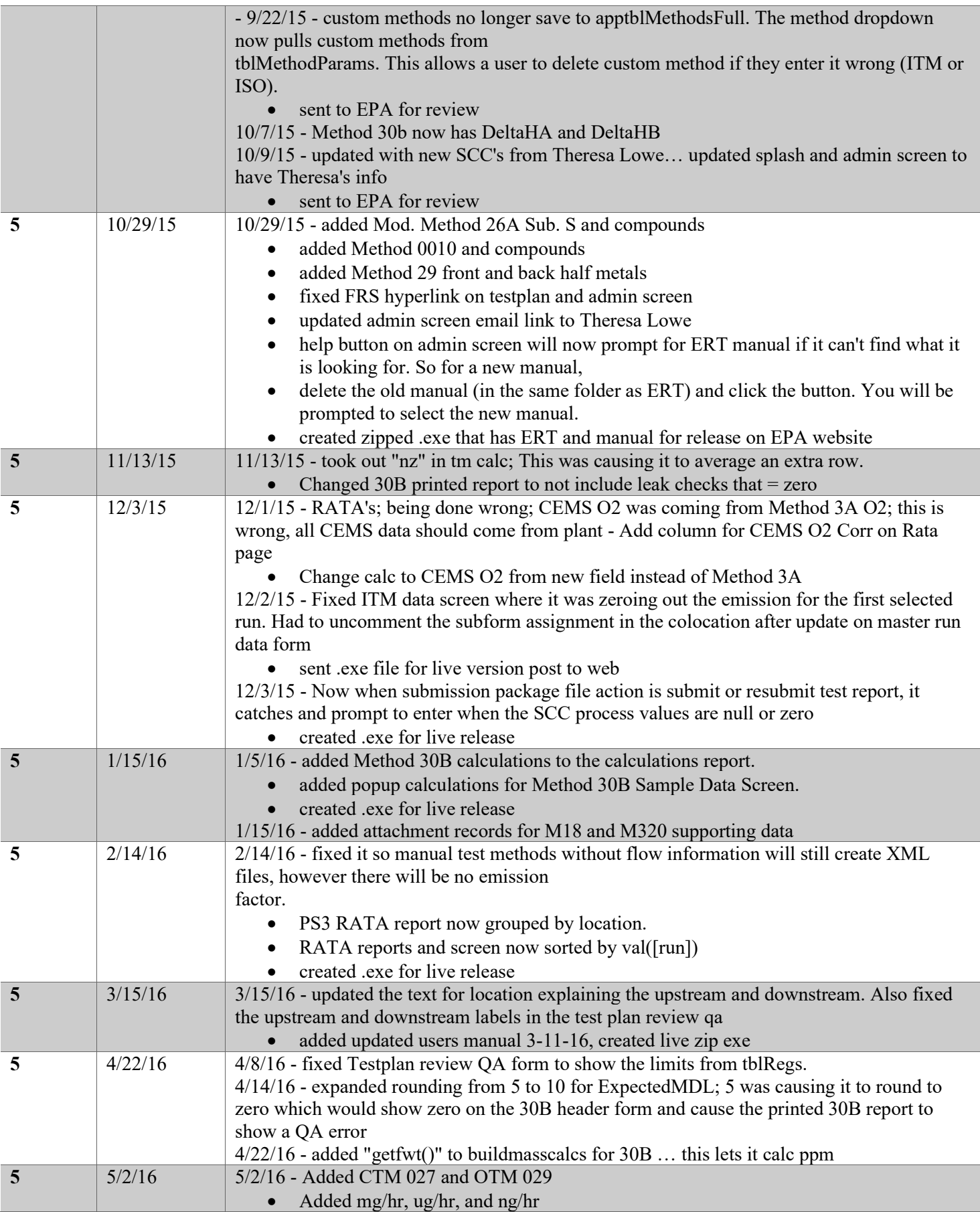

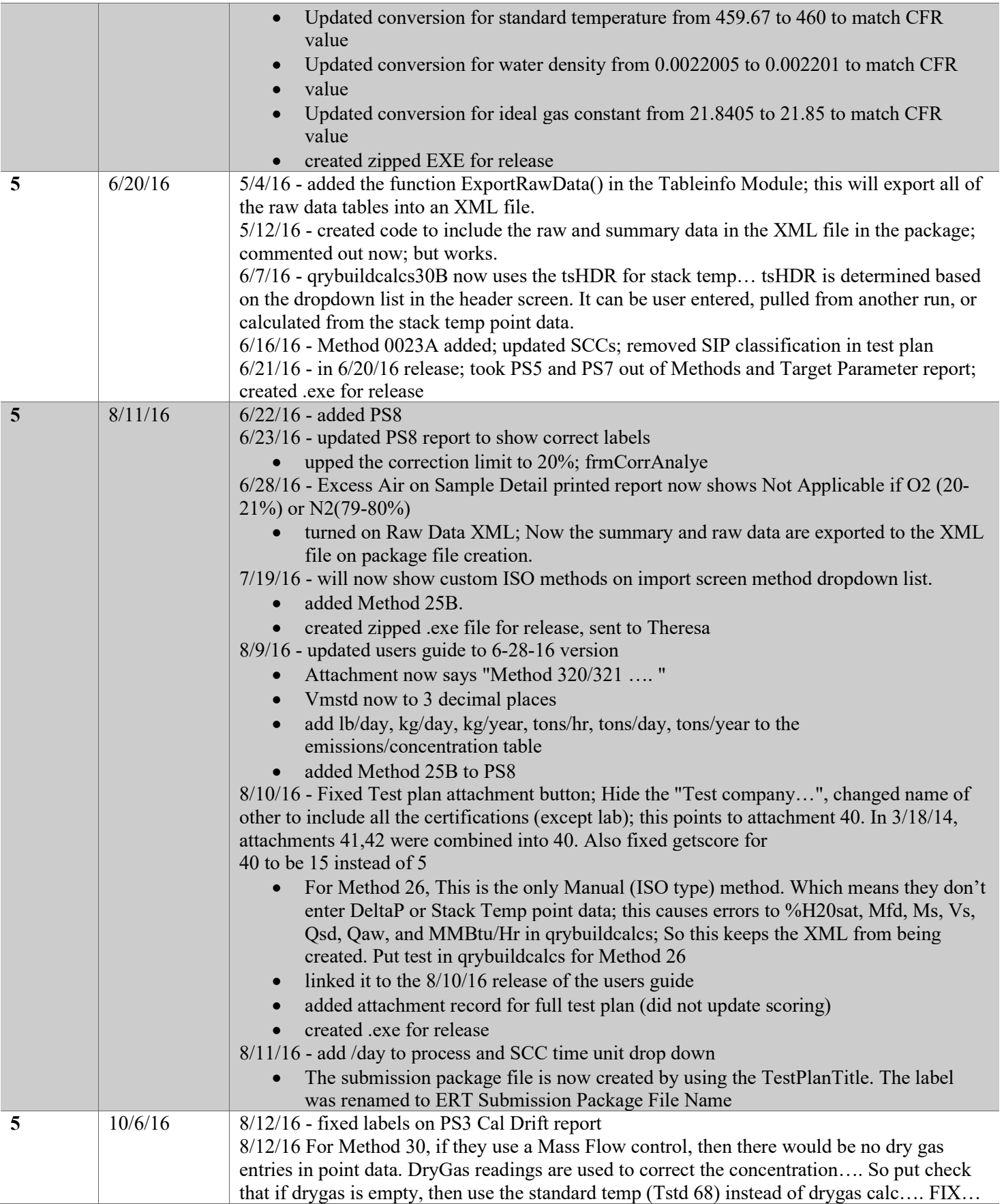

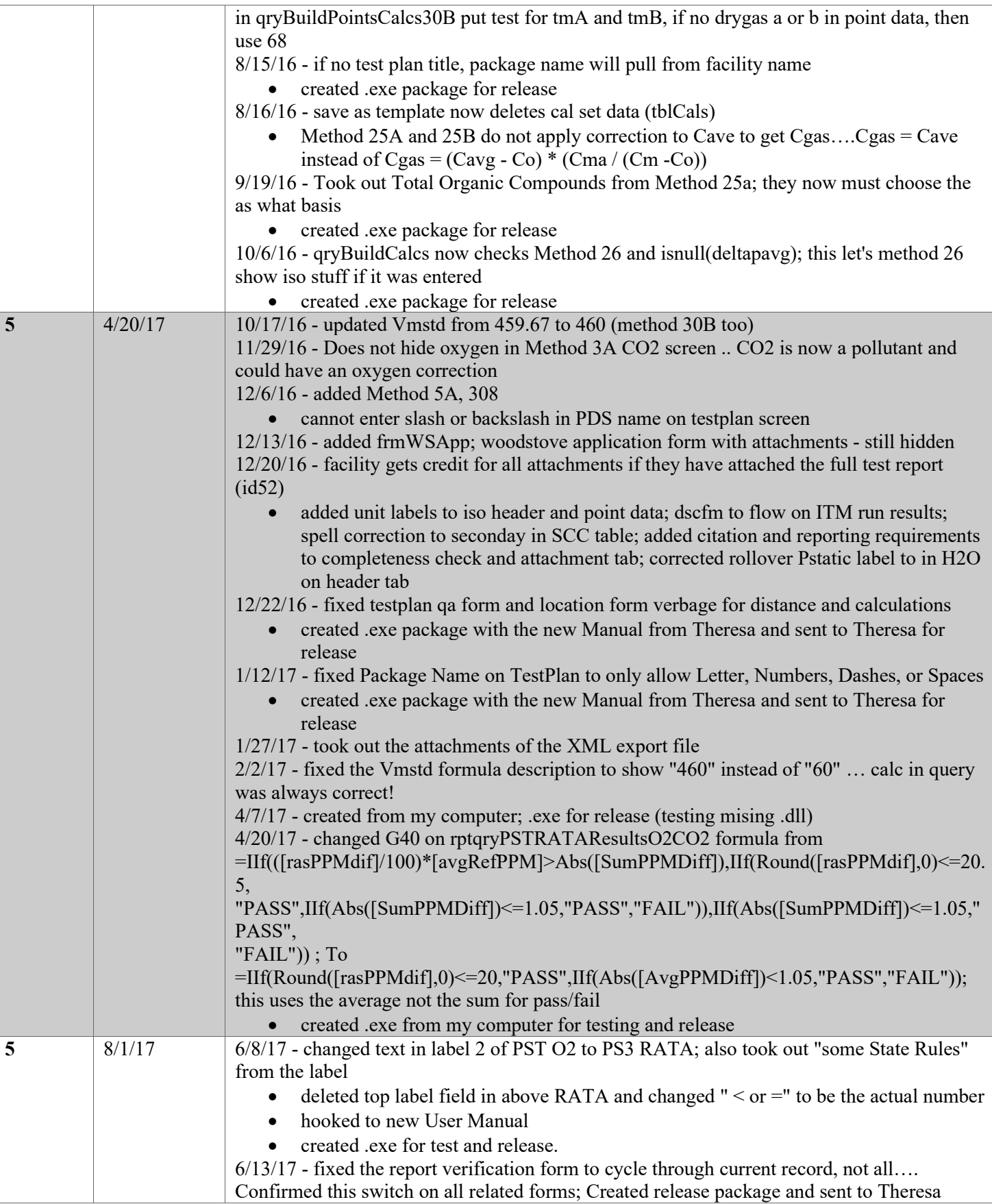

J.

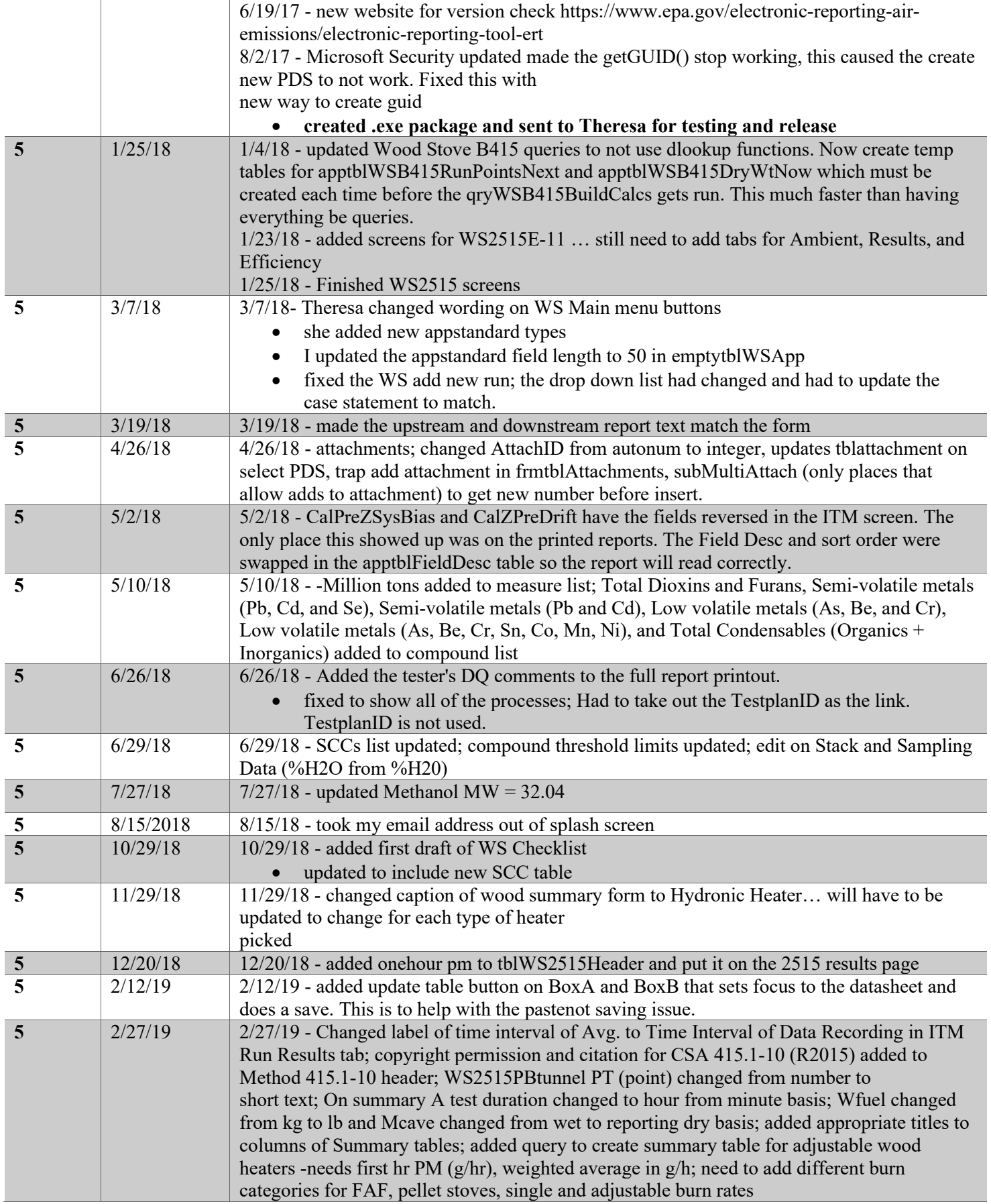

J.

Ĵ

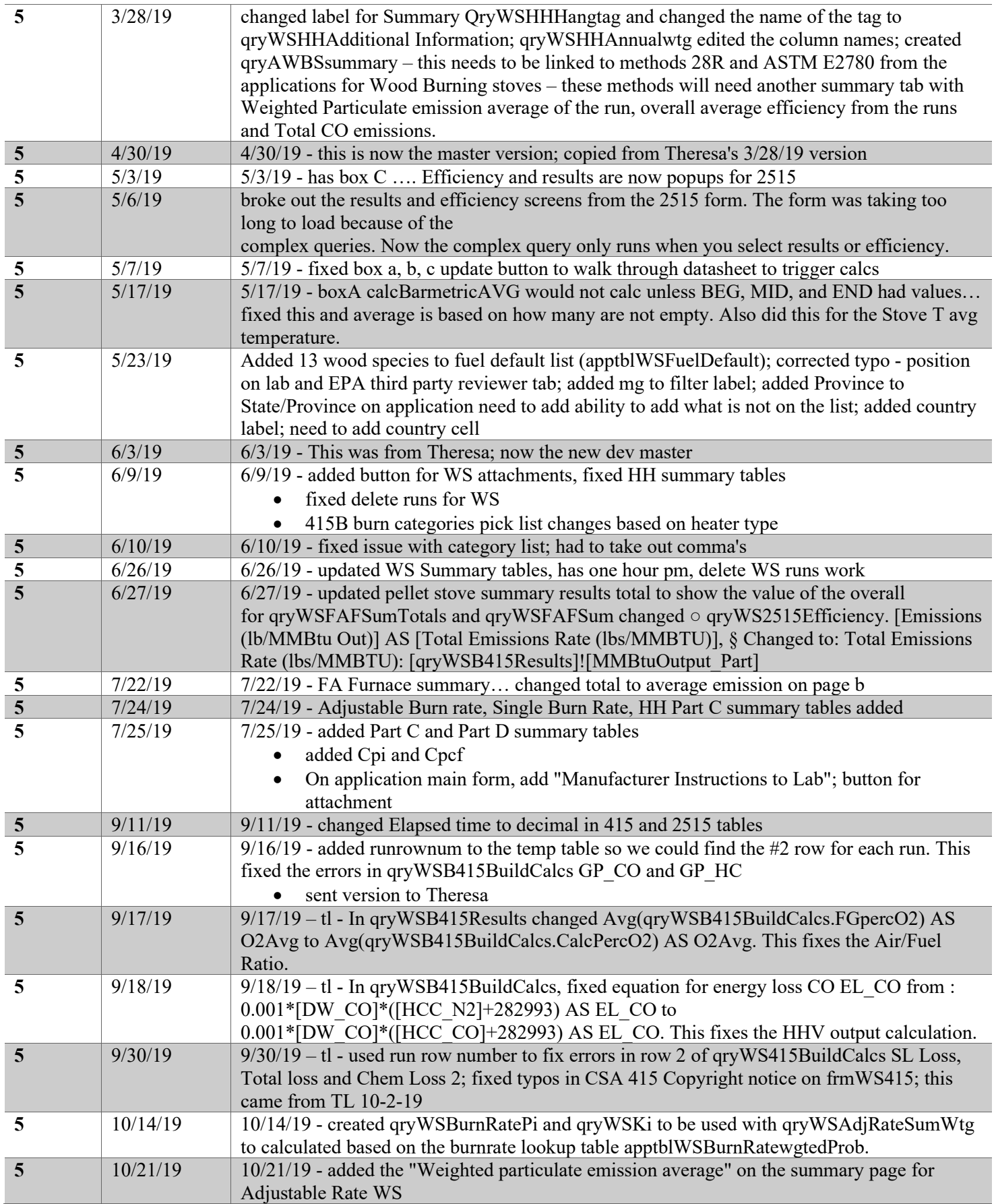

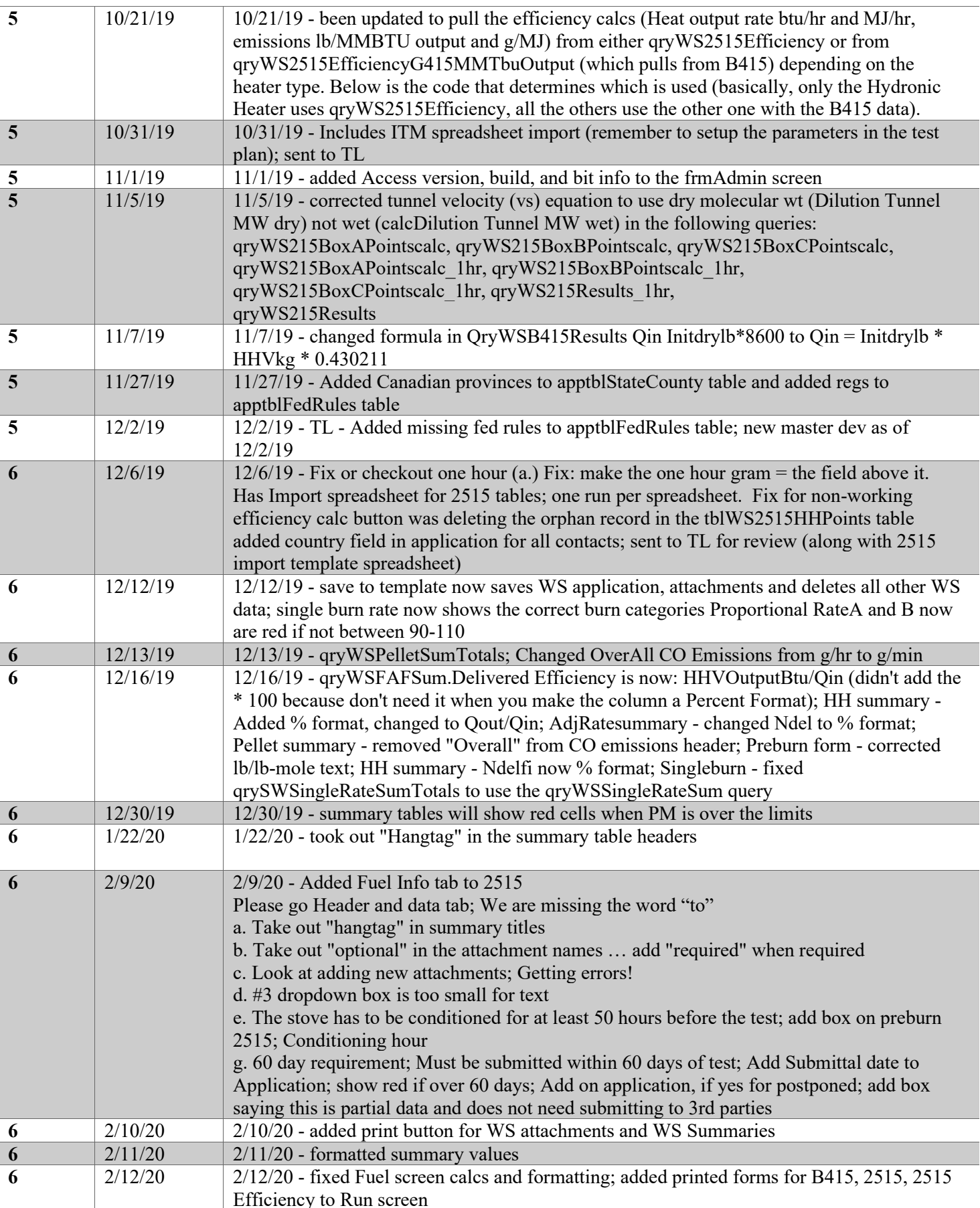

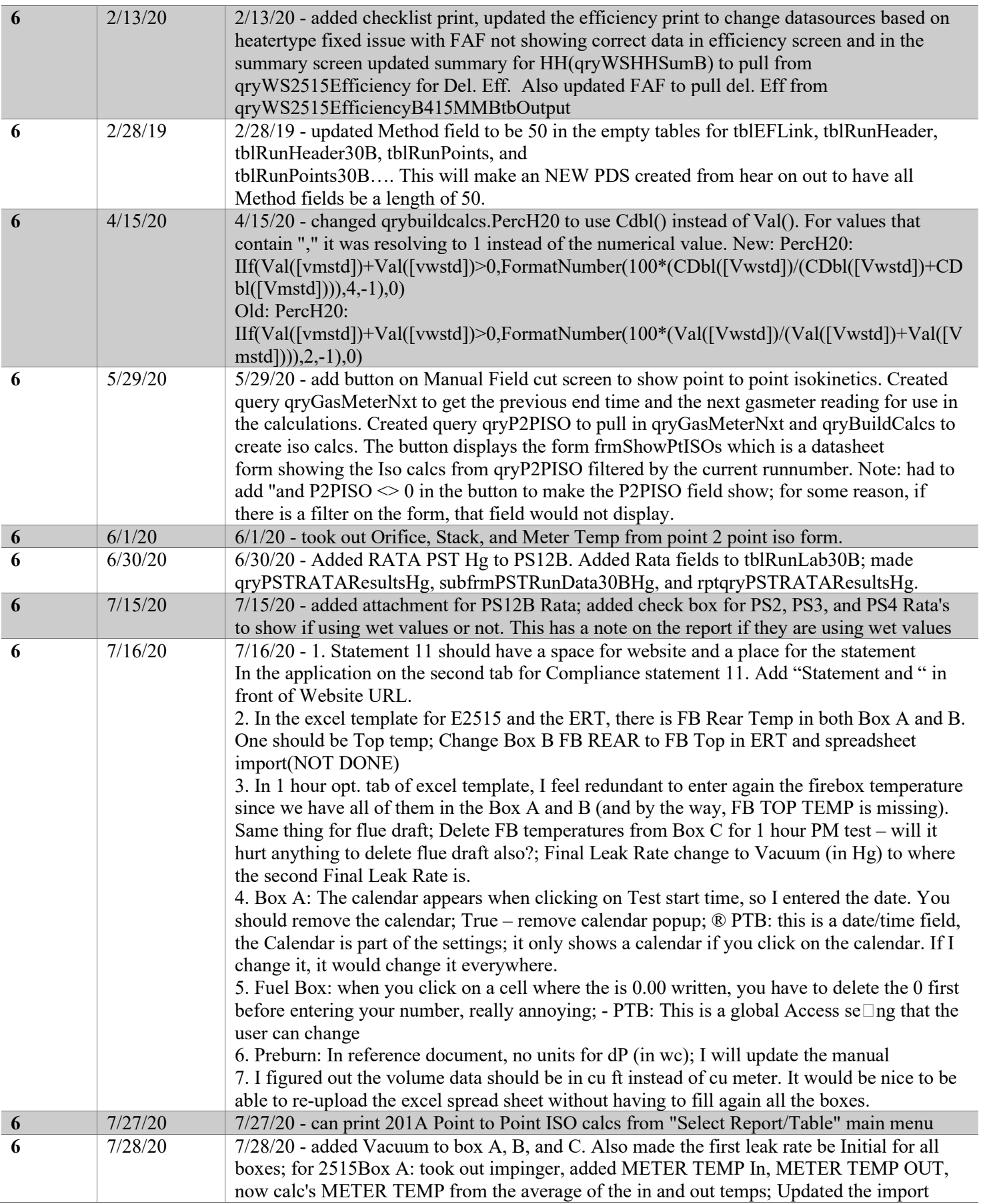

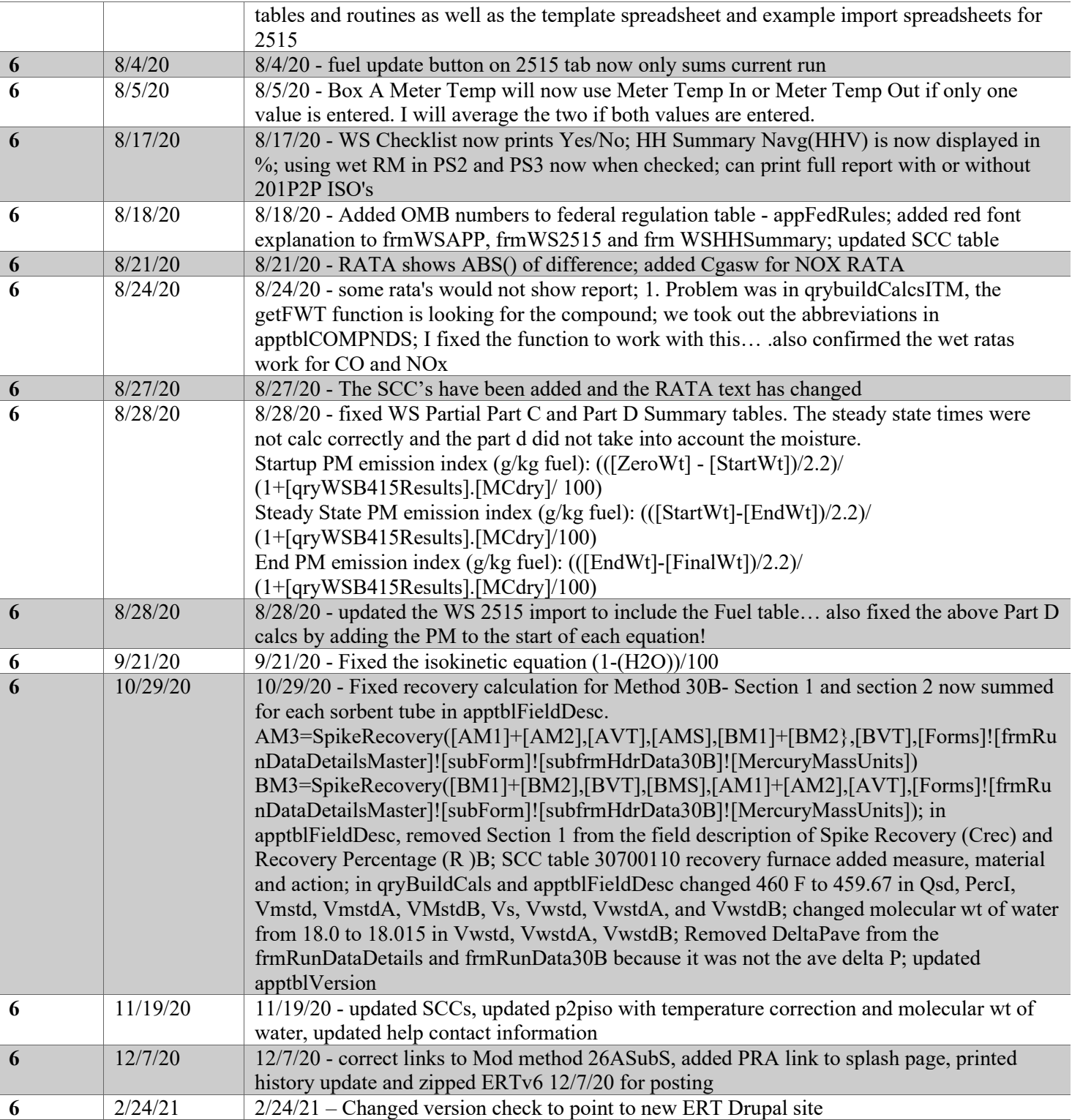

![](_page_22_Picture_251.jpeg)